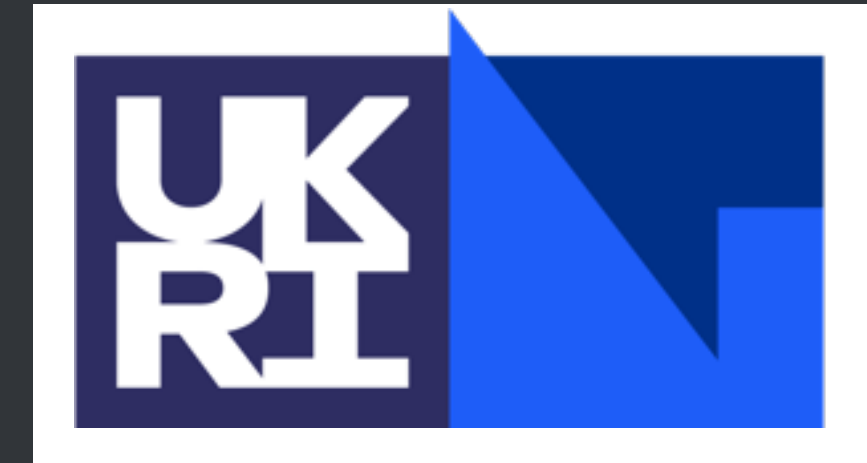

**Science and Technology<br>Facilities Council** 

> M. Topp-Mugglestone, University of Oxford J.B. Lagrange, ISIS, RAL, STFC

# **The FFA code FIXFIELD**

## **FixField code**

Single particle tracking code **C** language Runge Kutta 4 integration Standard libraries + CLapack Portable to different OS and straight)

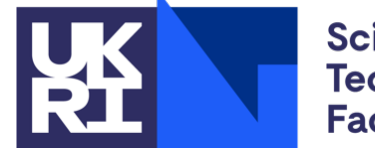

### **O Crosschecked results with experiments for horizontal scaling FFA (circular**

### Crosschecked results with OPAL/S-CODE/ZGOUBI for vertical scaling FFA

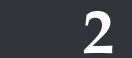

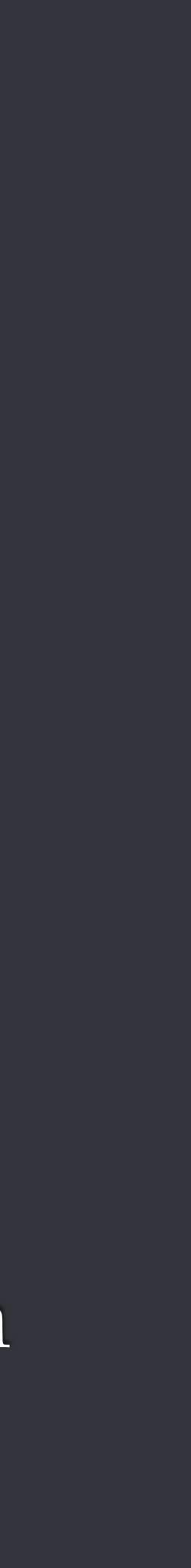

## **Integrated equations of motion**

 $\int$  d $u_x$ |<br>|<br>|<br>|<br>| |<br>|<br>|<br>| d*s* =  $(u_yB_z - u_zB_y)$  $B\rho$  $\mathrm{d} u_y$ d*s* =  $(u_zB_x - u_xB_z)$  $B\rho$  $\mathrm{d} u_z$ d*s* =  $(u_x B_y - u_y B_x)$  $B\rho$  $dx$ d*s*  $=u_x$ d*y* d*s*  $=u_y$ d*z* d*s*  $=u_z$ 

x: horizontal, y: longitudinal, z: vertical

 Integration in *s*, longitudinal abscissa measured along the orbit of the particle (Frenet-Serret framework)

 $\odot$ Unit

Lattice composed of independent cells with superposition of magnetic field contribution from each cell component

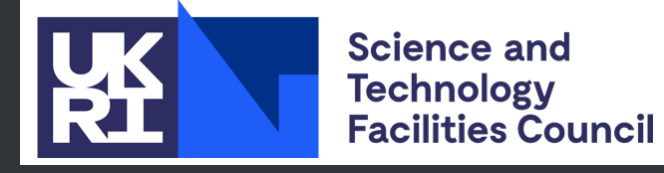

**3**

$$
\text{vector } \overrightarrow{u} = \frac{\overrightarrow{p}}{p}
$$

**• Thin RF gaps used for acceleration** 

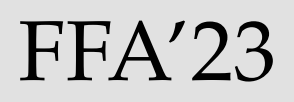

# **Available magnetic components**

Horizontal circular scaling FFA (radial and spiral)

Horizontal straight scaling FFA

Vertical scaling FFA

Separated function magnet up to octopole

Cylindrical and Cartesian field maps with linear interpolation

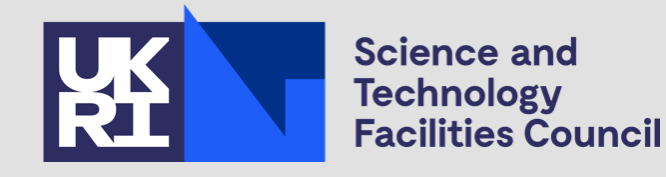

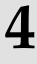

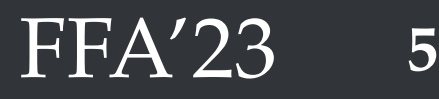

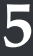

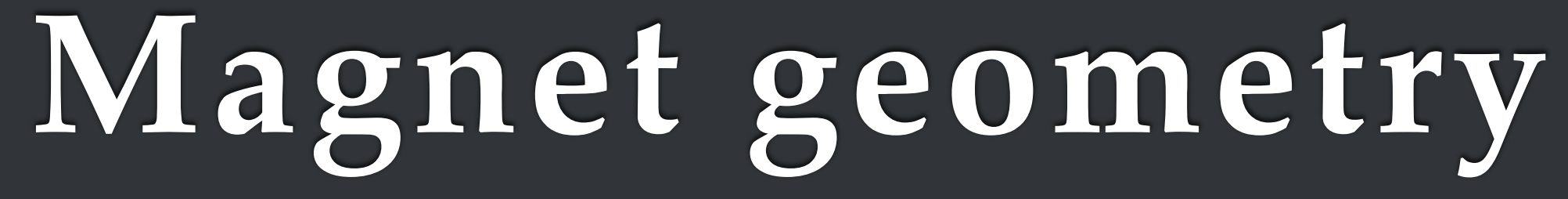

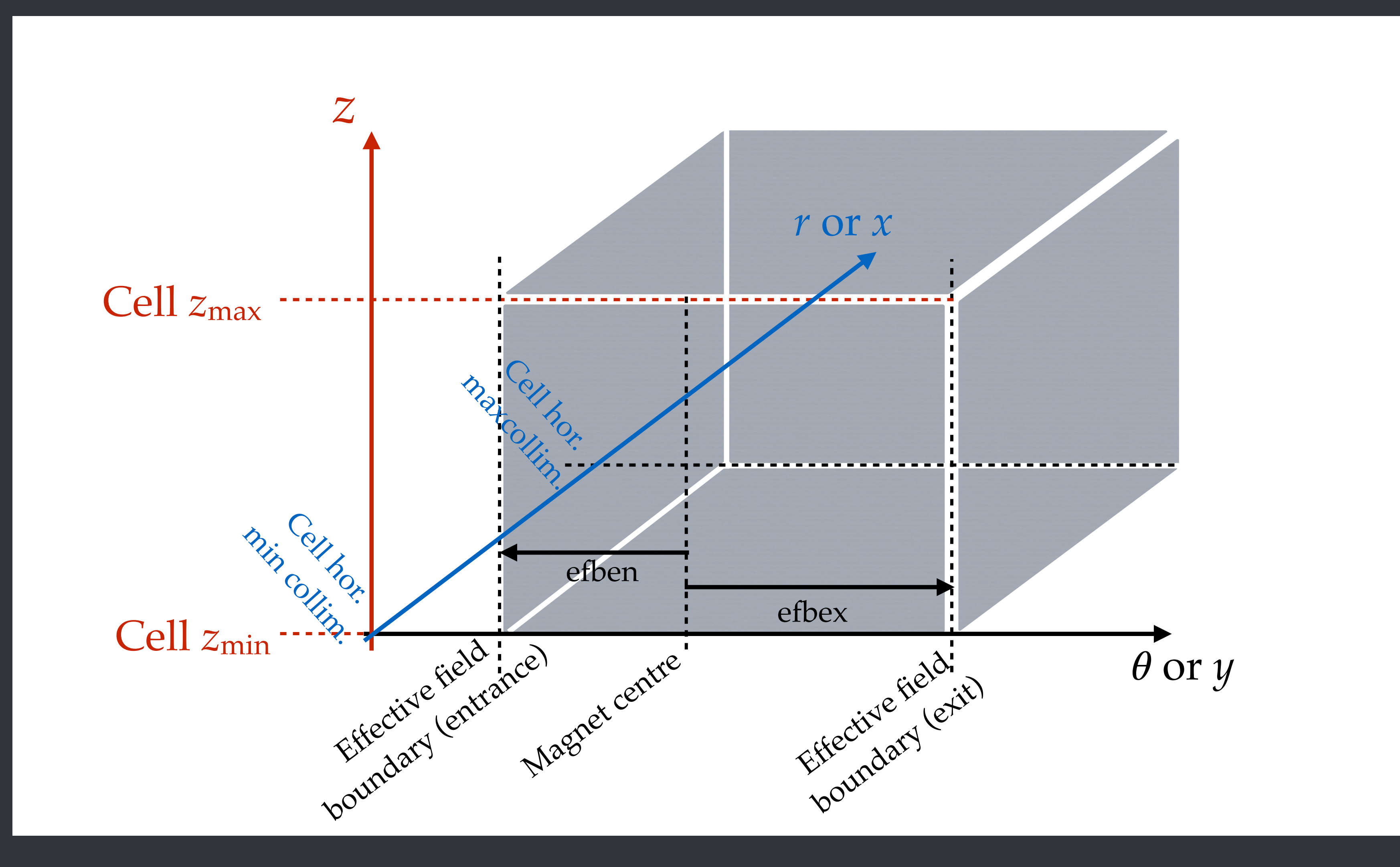

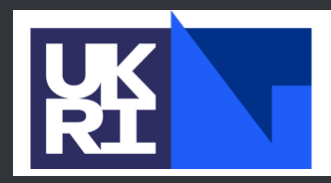

**Science and<br>Technology<br>Facilities Council** 

# **Fringe field models**

 $\bullet$  Main body only (no fringe field) **• Linear fringe field Enge fringe field** Only *C1 ≠* 0, equivalent to tanh **• Full Enge fringe field (***C***<sub>0</sub>, C<sub>1</sub>, C<sub>2</sub>, C<sub>3</sub>)<sup></sup>**  $\odot$  Arctan fringe field (vFFA only)  $\mathcal{F}(s) = \frac{1}{1+\rho}$  $\frac{1}{1+e^{P(s)}}, P(s) = C_0 + C_1$ *s*  $\frac{1}{\lambda} + C_2$ ⇣ *s*  $\lambda$  $\setminus^2$  $+ C_3$ ⇣ *s*  $\lambda$  $\sqrt{3}$  $\mathcal{F}(s) = \frac{1}{\pi}$  $\pi$  $\arctan\left(\frac{s}{\sqrt{s}}\right)$  $\lambda$  $\overline{\phantom{a}}$  $+$ 1 2

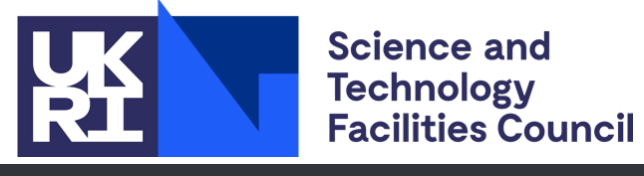

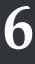

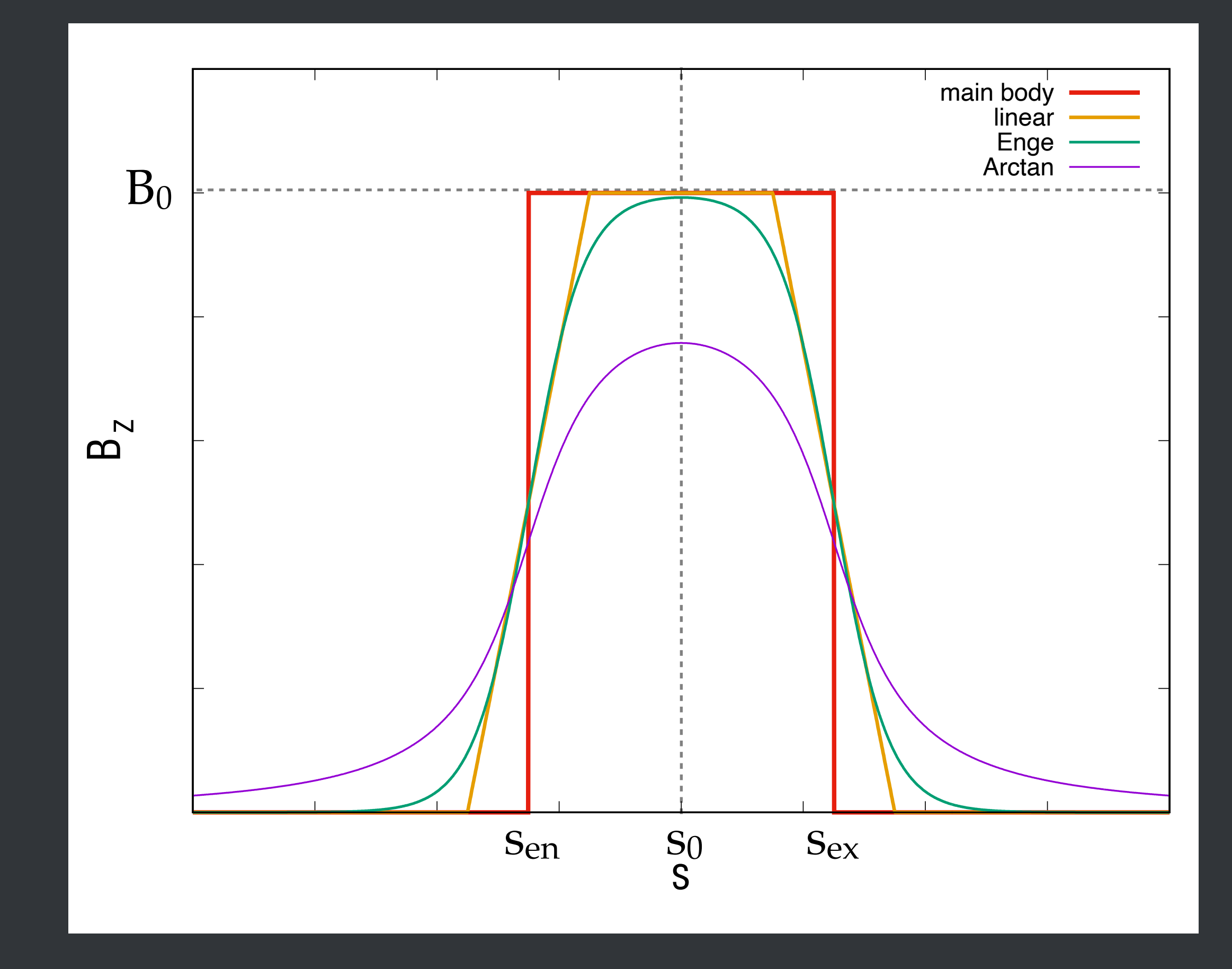

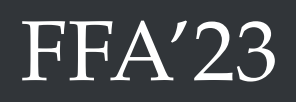

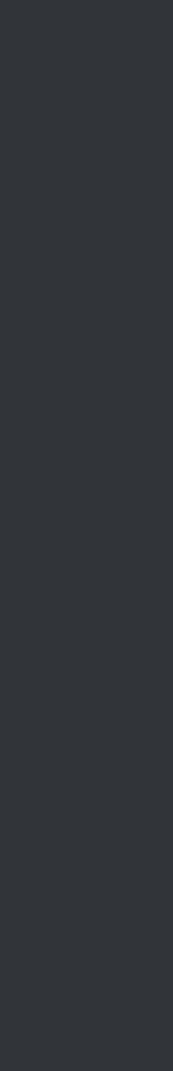

## **Field options**

**Extrapolation off the median plane to 16th order (vFFA Arctan, hFFA spiral** 

- Enge)
- Generation of field maps from field model
- $\odot$  Maxwellian test of a given field (div B, Curl B)
- Longitudinal cell boundary:
	- Mirror symmetry
	- Zero-field boundary
- Generation of alignment errors (translation and/or rotation)

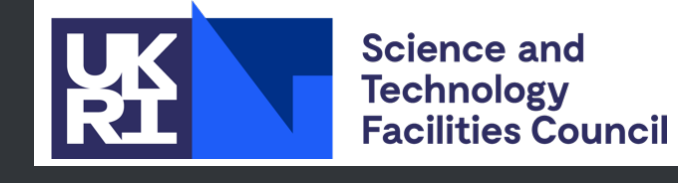

**7**

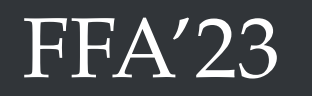

## **Particle distribution**

# $\odot$  Can generate different beam distributions: Waterbag

### **Caussian**

2D ellipse (phase space)

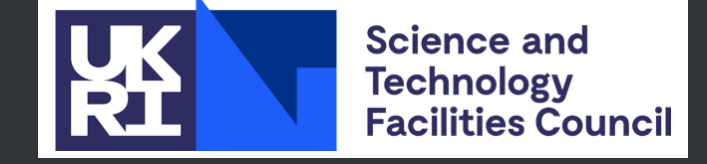

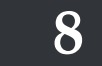

Input with text files (lattice file, beam file)

Generate output as text files and/or terminal

Particle position and direction

magnetic field seen by the particle

Position of the magnets

Available internal functions to generate plots with Gnuplot

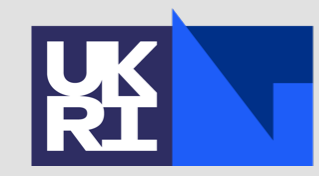

 $[{\mathsf m}]$ 

**9**

**Tracking and plots**

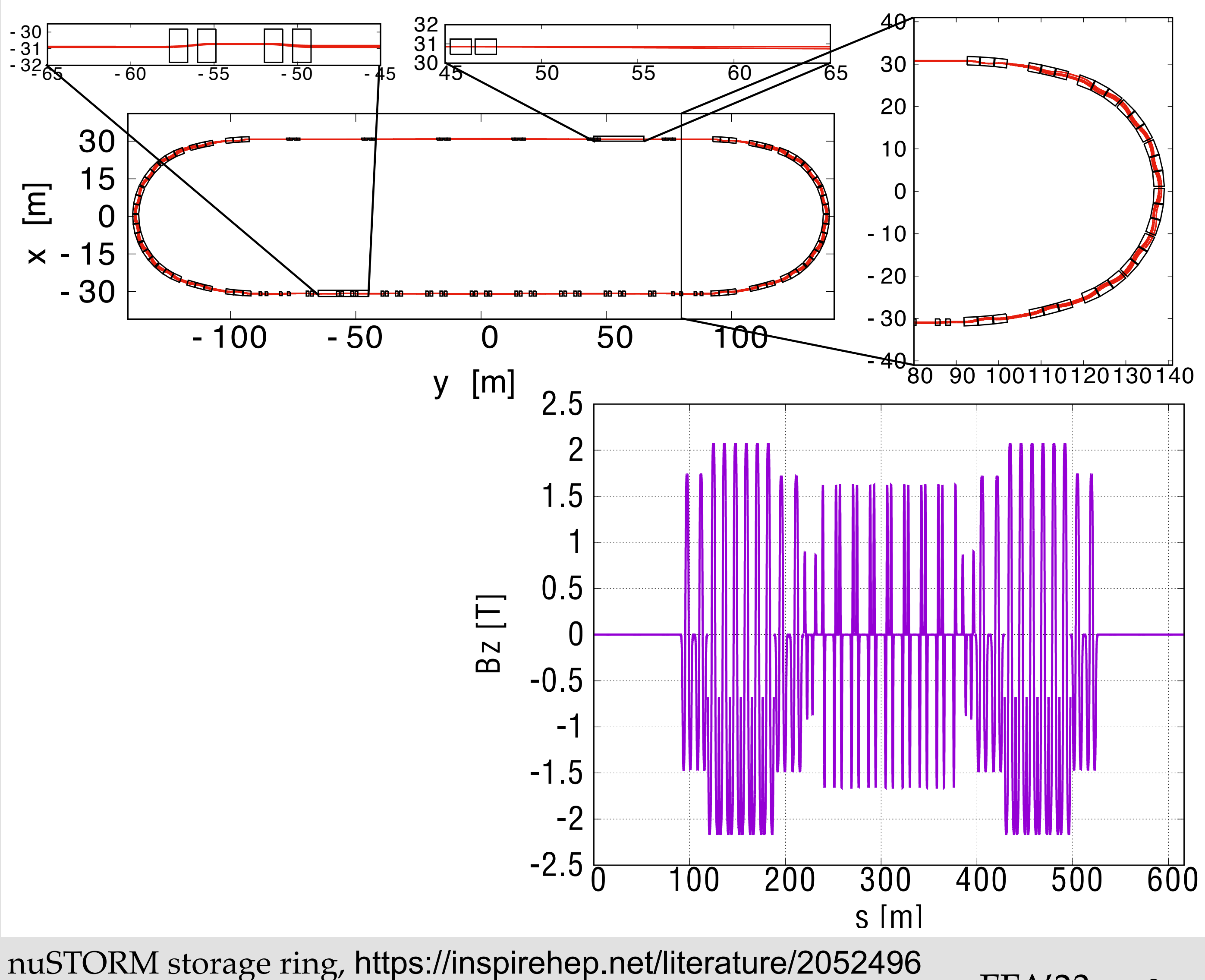

- 32 - 31 - 30

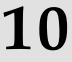

# **Tracking and plots**

Input with text files (lattice file, beam file)

Generate output as text files and/or terminal

Particle position and direction

magnetic field seen by the particle

 $-2.5\frac{1}{0}$ -2 -1.5 -1 -0.5 0 0.5 1 1.5 B [T]

Position of the magnets

Available internal functions to generate plots with Gnuplot

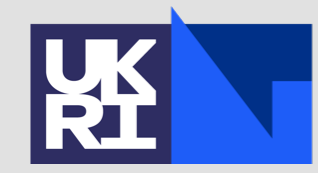

2

2.5

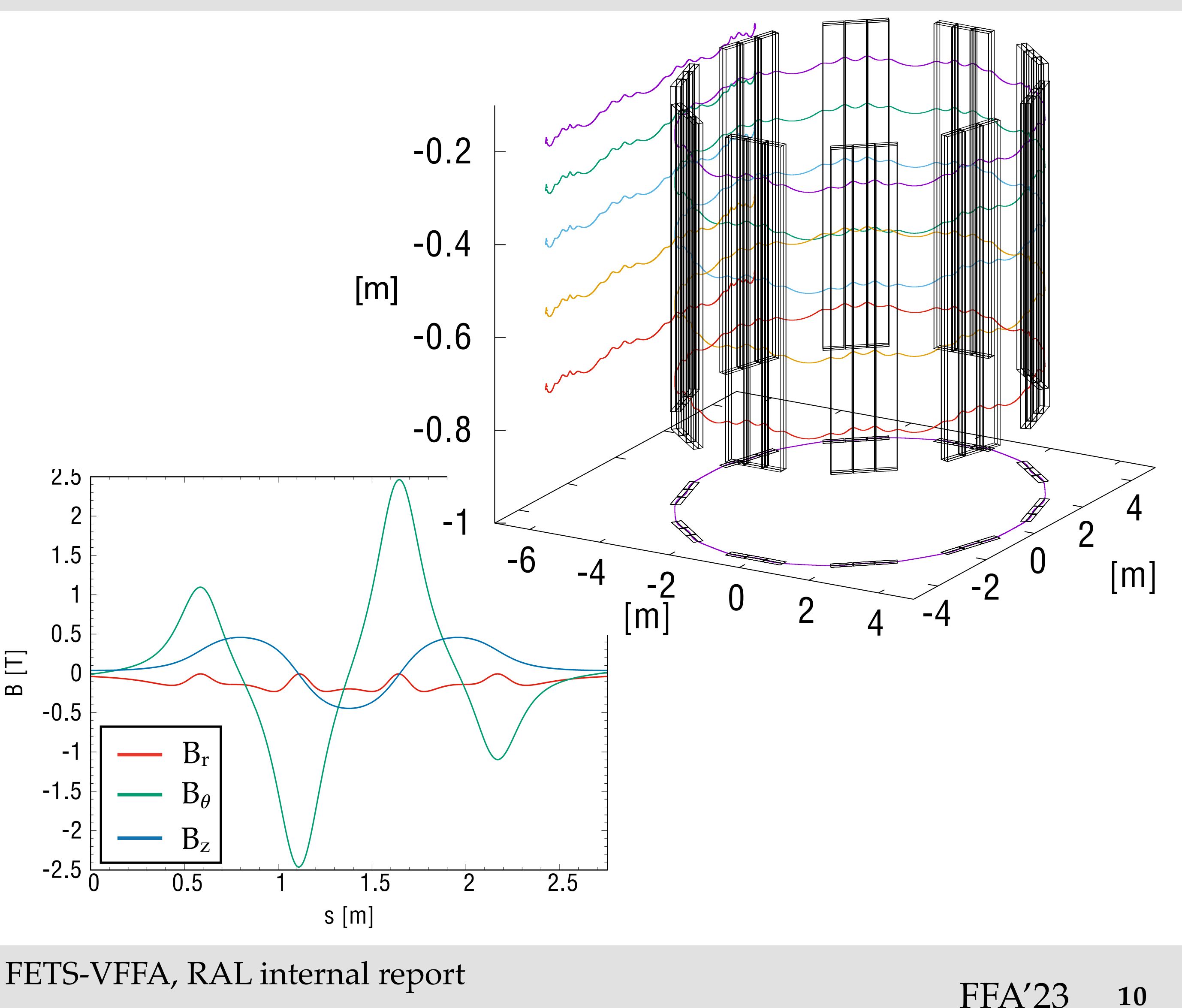

![](_page_10_Picture_4.jpeg)

![](_page_10_Picture_5.jpeg)

### **Periodic orbit search**

Line search method (iterative method with averaged operator) Nelder-Mead method  $\bullet$  Both methods can be confined to specific initial particle parameters (median-plane, zero-angle)

![](_page_10_Picture_2.jpeg)

**11**

# **Transfer matrix computation**

### Computed from tracking

Contribution of the second order can be cancelled by tracking particles  $+$   $\mathcal{O}(\delta x^3)$ 

Particles tracked with offset from reference trajectory to determine the coefficients of the matrix

with  $\pm$ offsets (e.g.  $m_{11} = \frac{m + \delta x}{2\delta x} + \mathcal{O}(\delta x^3)$ )  $x_{+\delta x} - x_{-\delta x}$  $2\delta x$ 

Parzen decoupling procedure (vFFA)

Symplectification function available

![](_page_11_Picture_6.jpeg)

![](_page_11_Picture_10.jpeg)

## **Betatron tunes and phase advances**

### 2 available methods:

### $\odot$  Computed by FFT (number of turns must be 2n)

Computed from transfer matrix

Tune diagramme can be plotted with resonances lines (systematic and/or non-systematic)

![](_page_12_Picture_5.jpeg)

![](_page_12_Picture_9.jpeg)

![](_page_12_Figure_6.jpeg)

nuSTORM storage ring, https://inspirehep.net/literature/2052496

# **Beta-functions and dispersion functions**

Computed from transfer matrix along the reference orbit

 $\bullet$  Possibility to compute effective field boundary of magnets as a function of s

![](_page_13_Picture_3.jpeg)

![](_page_13_Picture_7.jpeg)

![](_page_13_Figure_4.jpeg)

nuSTORM storage ring, https://inspirehep.net/literature/2052496

# **Dynamic aperture (DA) search**

Computation of the largest initial amplitude away from the reference orbit with stable motion over a set number of turns

Possibility to compute and use decoupled space amplitude (vFFA)

![](_page_14_Picture_3.jpeg)

**15**

![](_page_14_Figure_4.jpeg)

# **Harmonic analysis**

 $\bullet$  Decomposition of field components along the orbit to compute harmonic analysis

Understanding of focusing components

> FFA'23 FETS-hFFA octopolar harmonic analysis for different spiral angles (internal report)

![](_page_15_Picture_7.jpeg)

Can predict DA by computing octopolar components

![](_page_15_Picture_4.jpeg)

![](_page_15_Picture_8.jpeg)

![](_page_15_Figure_5.jpeg)

## **Python scripts**

![](_page_16_Picture_0.jpeg)

### $\bullet$  Call Fixfield from a python script for lattice optimisation (tunes and DA optimisation) with python libraries (e.g. scipy)

![](_page_16_Picture_2.jpeg)

![](_page_16_Picture_4.jpeg)

![](_page_16_Picture_5.jpeg)

![](_page_17_Picture_4.jpeg)

![](_page_17_Picture_0.jpeg)

## Tracking/design code for FFAs Available on line (Github): https://github.com/lagrangejb/fixfield Suggestions/requests: jean-baptiste.lagrange@stfc.ac.uk

![](_page_17_Picture_2.jpeg)

![](_page_17_Picture_5.jpeg)